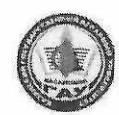

МИНИСТЕРСТВО СЕЛЬСКОГО ХОЗЯЙСТВА РОССИЙСКОЙ ФЕДЕРАЦИИ ФЕДЕРАЛЬНОЕ ГОСУДАРСТВЕННОЕ БЮДЖЕТНОЕ ОБРАЗОВАТЕЛЬНОЕ УЧРЕЖДЕНИЕ ВЫСШЕГО ОБРАЗОВАНИЯ «Казанский государственный аграрный университет» (ФГБОУ ВО КАЗАНСКИЙ ГАУ)

> Агрономический факультет Кафедра землеустройства и кадастров

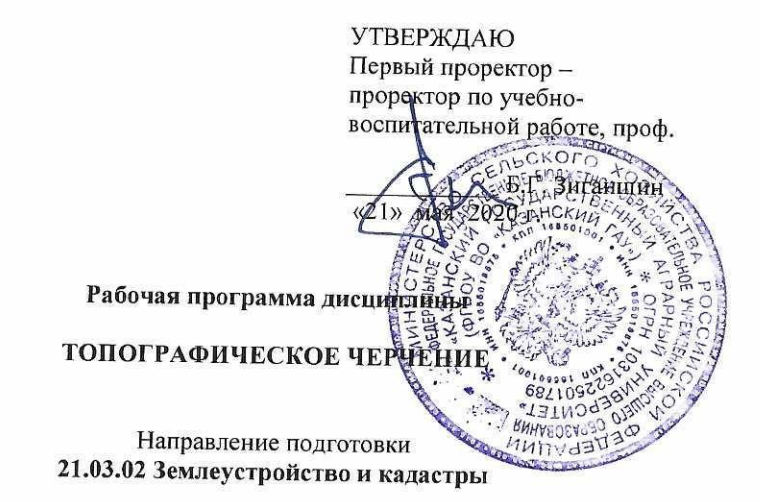

Направленность (профиль) подготовки Землеустройство

> Уровень бакалавриата

Форма обучения очная, заочная

Год поступления обучающихся: 2020

Казань - 2020

Составитель: Сочнева Светлана Викторовна, к.с-х.н., доцент

Рабочая программа обсуждена и одобрена на заседании кафедры землеустройства и кадастров «07» мая 2020 года (протокол № 11)

Заведующий кафедрой, к.с-х.н., доцент

Сулейманов С.Р.

Рассмотрена и одобрена на заседании методической комиссии агрономичесто факультета 12 мая 2020 г. (протокол № 9)

Председатель метод. комиссии, д.с-х.н., профессор

Шайдуллин Р.Р.

 $ellac$ 

Согласовано: Декан агрономического факультета, д.с-х.н., профессор Сержанов И.М.

Протокол ученого совета агрономического факуфтета № 9 от 13 мая 2020 г.

## **1. Перечень планируемых результатов обучения по дисциплине, соотнесенных с планируемыми результатами освоения образовательной программы**

В результате освоения ОПОП бакалавриата по направлению подготовки 21.03.02 Землеустройство и кадастры по дисциплине «Топографическое черчение» обучающийся должен овладеть следующими результатами обучения:

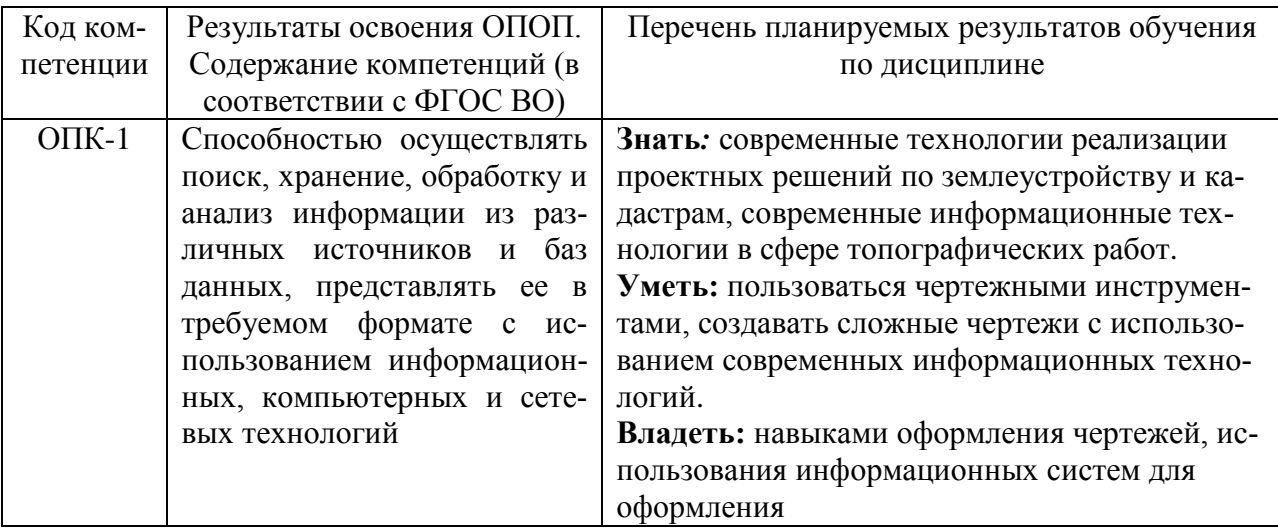

# **2. Место дисциплины в структуре ОПОП ВО**

Дисциплина относится к дисциплинам базовой части блока Б1.

Изучается в 1 семестре на 1 курсе при очной форме обучения и на 2 курсе при заочной форме обучения.

Для изучения дисциплины необходимы компетенции, сформированные у обучающихся в результате обучения в средней общеобразовательной школе и в результате освоения дисциплин ОПОП подготовки бакалавра, задающих определенный уровень знаний по физико-математическому профилю.

Параллельно с изучением топографического черчения необходимо осваивать геодезию, введение в специальность, историю землеустройства.

Дисциплина является основополагающей для изучения следующих дисциплин: землеустроительное проектирование, инженерное обустройство территории, прикладная геодезия, географические информационные системы.

## **3. Объем дисциплины в зачетных единицах с указанием количества академических часов, выделенных на контактную работу обучающихся с преподавателем (по видам учебных занятий) и на самостоятельную работу обучающихся**

Общая трудоемкость дисциплины составляет 3 зачетных единицы, 108 часов.

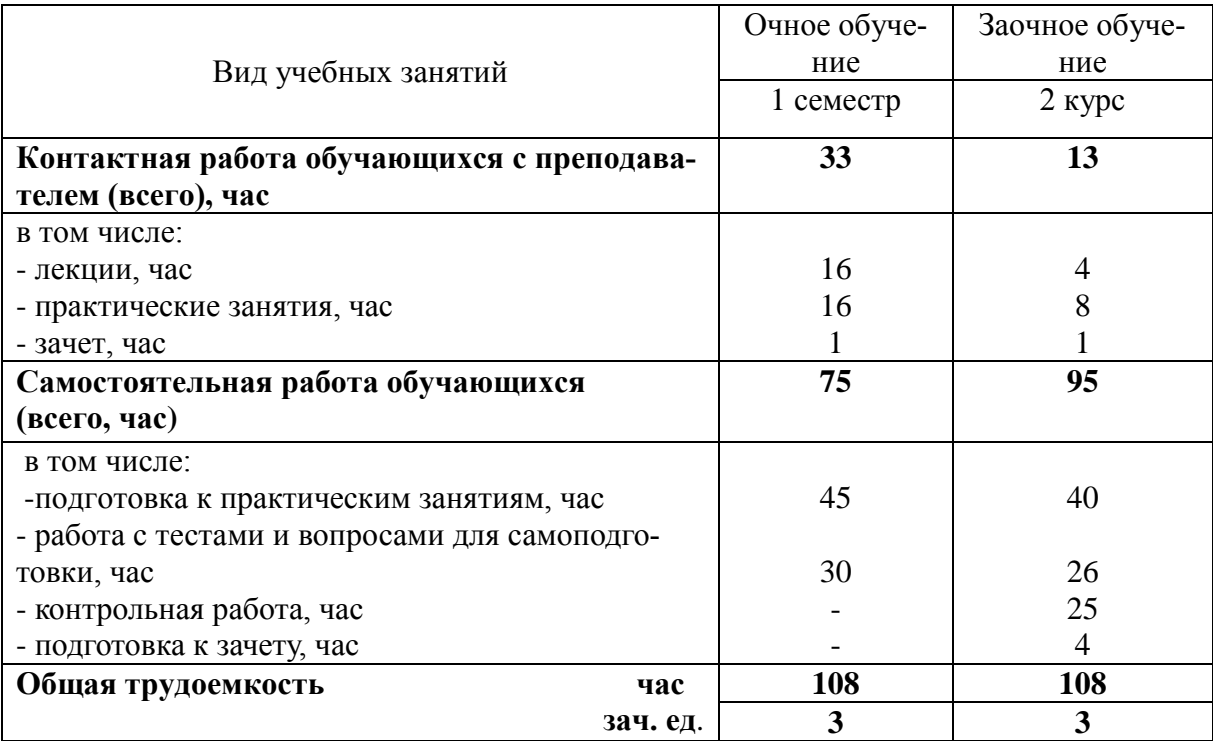

Таблица 3.1 - Распределение фонда времени по семестрам и видам занятий

#### **4. Содержание дисциплины (модуля), структурированное по разделам и темам с указанием отведенного на них количества академических часов и видов учебных занятий**

Таблица 4.1 - Разделы дисциплины и трудоемкость по видам учебных занятий (в академических часах)

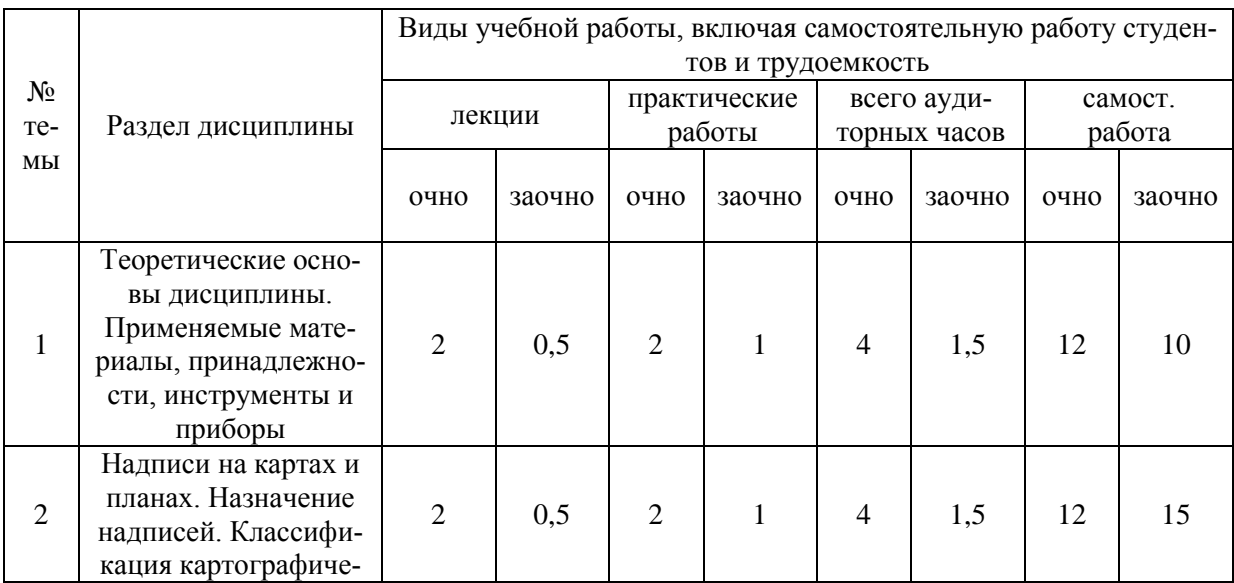

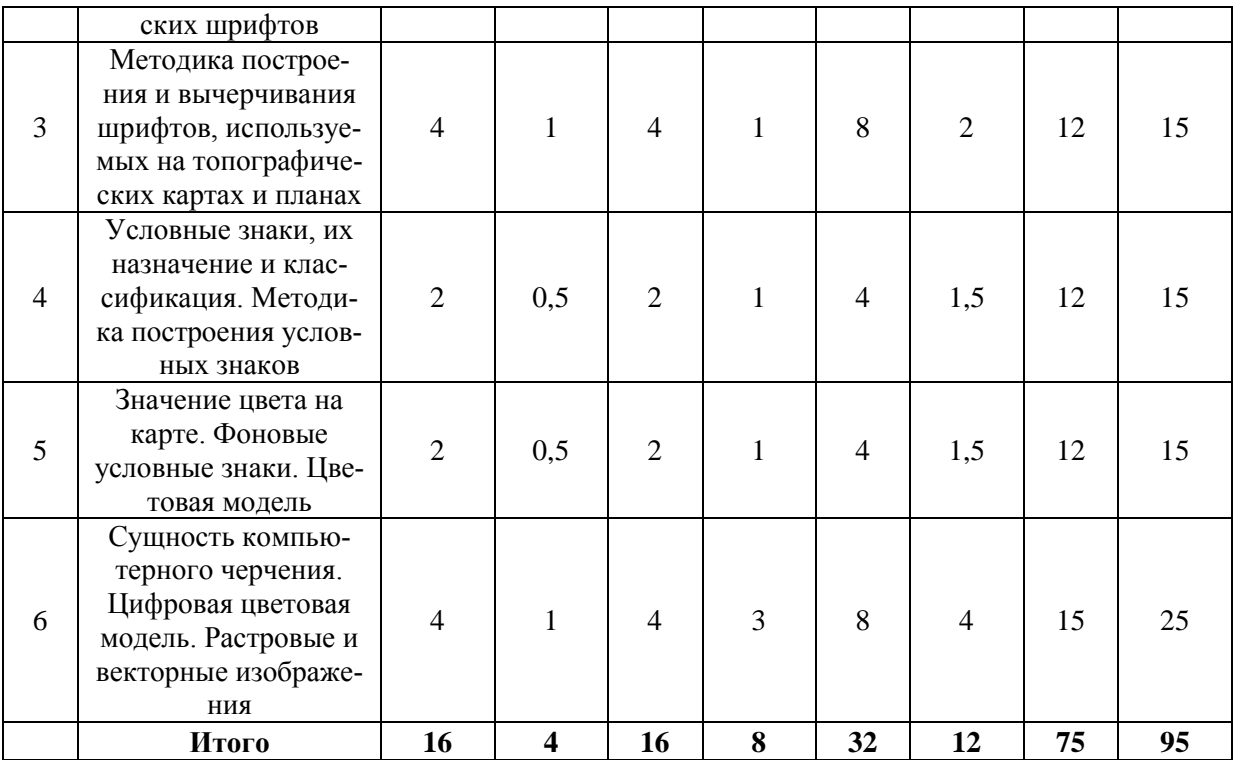

# Таблица 4.2 - Содержание дисциплины, структурированное по разделам и темам

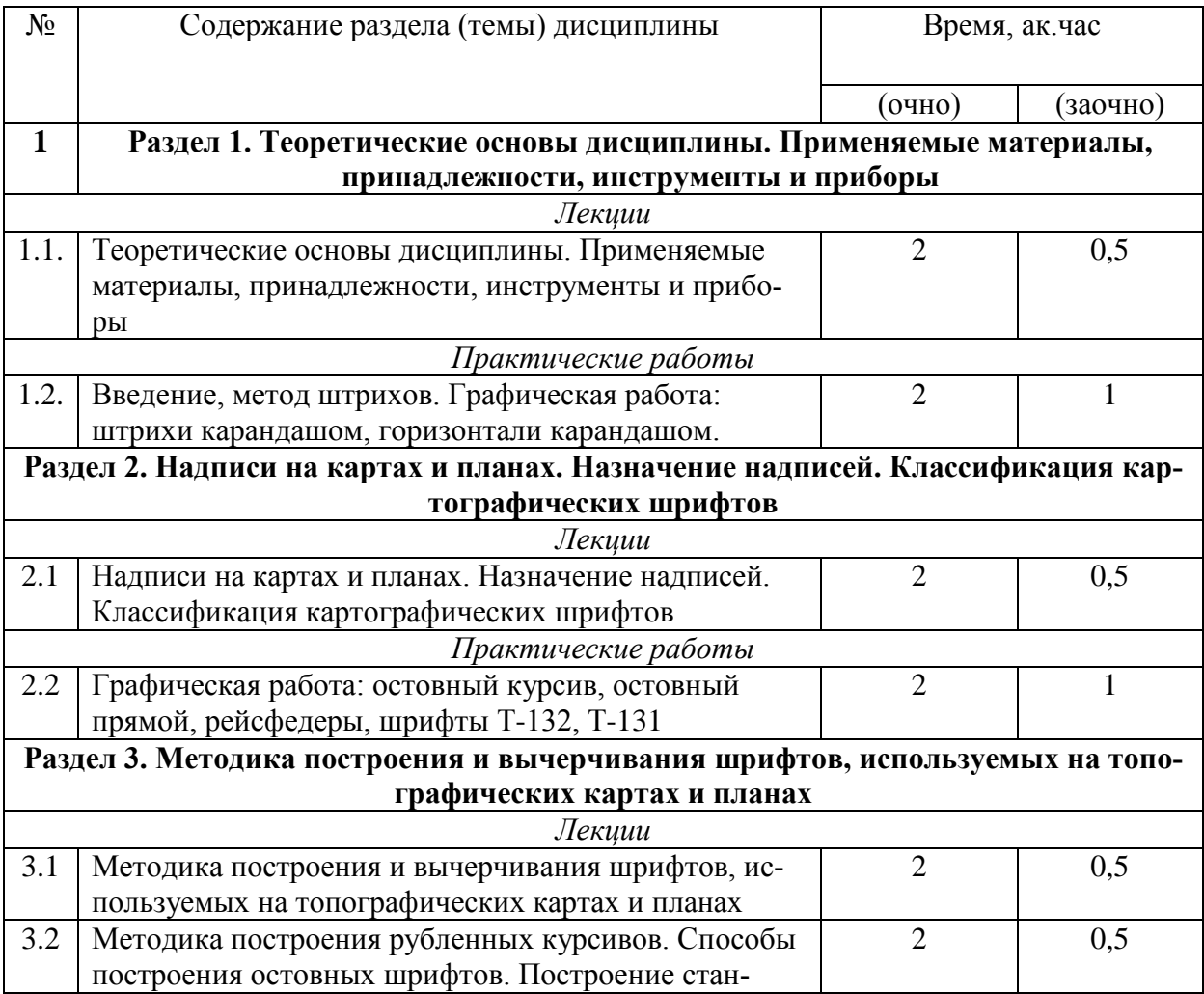

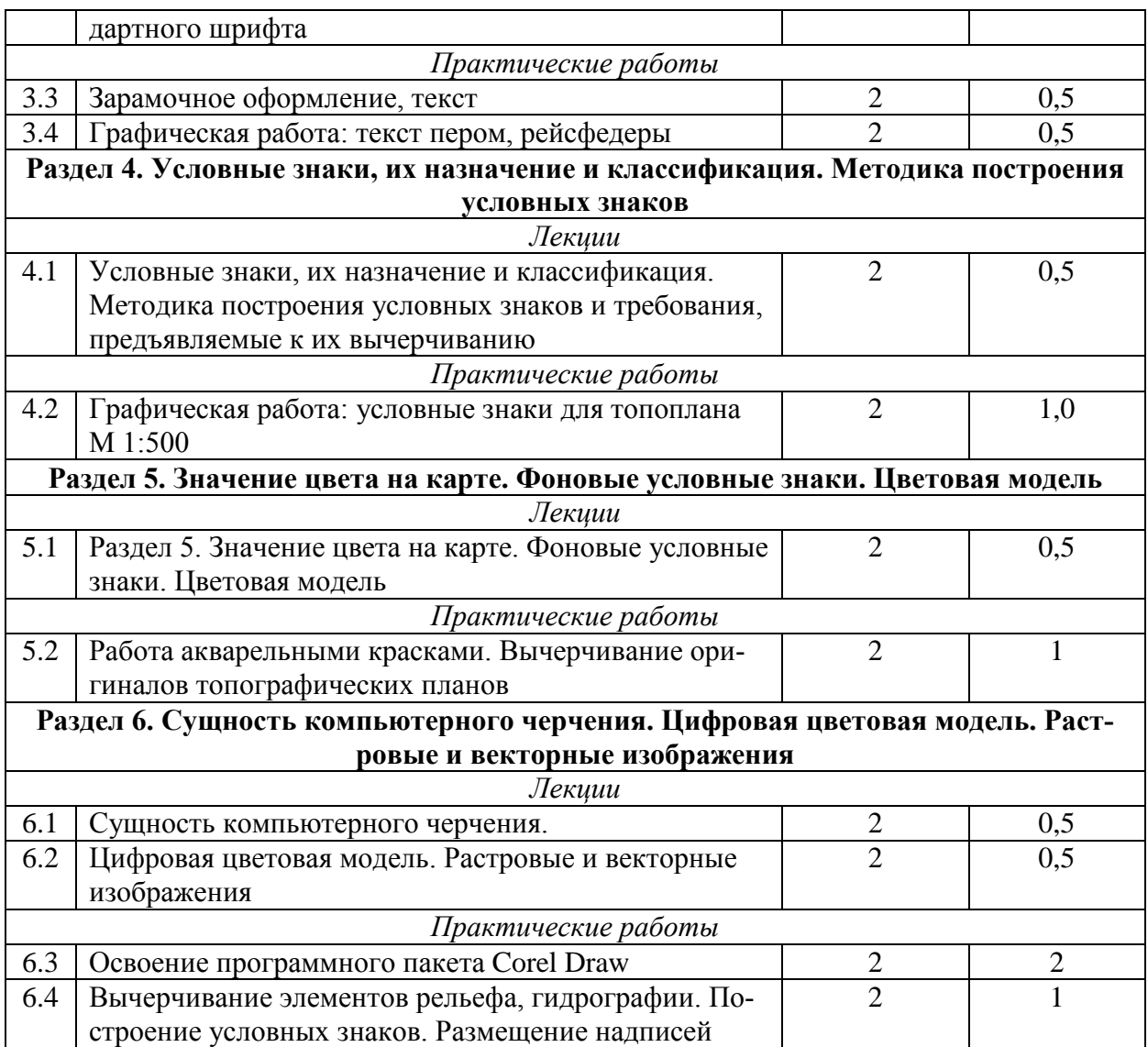

#### **5. Перечень учебно-методического обеспечения для самостоятельной работы обучающихся по дисциплине (модулю)**

1. Методические указания для выполнения практических и лабораторных работ по дисциплине «Топографическое черчение» для студентов очной формы обучения по направлению подготовки 120700.68 - землеустройство и кадастры (бакалавры). Составители: доцент З.Г. Шайдулин, ассистент А.А. Ганько, под общей редакцией д.с.-х.н., профессора Ф.Н. Сафиоллина. - Казанский государственный аграрный университет, 2012 г. - 32 с.

Самостоятельная работа студентов по дисциплине «Топографическое черчение» включает аудиторную и внеаудиторную самостоятельную работу в течение семестра.

Аудиторная самостоятельная работа осуществляется в форме выполнения заданий на лабораторных занятиях, а также выполнения заданий для текущего контроля знаний по завершению изучения темы.

Внеаудиторная самостоятельная работа включает подготовку к аудиторным занятиям и мероприятиям текущего контроля; завершение заданий, ответов на контрольные вопросы; подготовку к аттестации по итогам освоения дисциплины.

Самостоятельная работа выполняется студентами в читальных залах библиотеки, компьютерных классах, а также в домашних условиях.

Все виды самостоятельной работы студентов подкреплены учебно-методическим и информационным обеспечением, включающим учебники, учебно-методические пособия, конспекты лекций, необходимое программное обеспечение. Студенты имеют контролируемый доступ к ресурсу Интернет.

#### **Примерная тематика курсовых проектов**

Курсовое проектирование по дисциплине не предусмотрено.

## **6. Фонд оценочных средств для проведения промежуточной аттестации обучающихся по дисциплине (модулю)**

Представлен в приложении к рабочей программе дисциплины «Топографическое черчение».

# **7. Перечень основной и дополнительной учебной литературы, необходимой для освоения дисциплины (модуля)**

Основная учебная литература:

1. Верещака Т.В. Топографические карты: научные основы содержания. /Т.В. Верещака – М.: МАИК «Наука/Интерпериодика», 2002. - 319 с.

2. Условные знаки для топографических планов масштабов 1:5000, 1:2000, 1:1000, 1:500. – М.: Недра, 2000. – 286 с.

3. Чекалин С.И. Основы картографии, топографии и инженерной геодезии: Учебное пособие для вузов. – М.: Академический Проект,2009.-393с.

4. Кузнецов, В. И. Черчение и картография: учебное пособие / В. И. Кузнецов, О. А. Кулагина. – Волгоград: Волгоградский ГАУ, 2017. – 80 с. – Текст: электронный // Лань: электронно-библиотечная система. — URL: https://e.lanbook.com/book/100818. — Режим доступа: для авториз. пользователей.

5. Топографическое черчение в землеустройстве: учебное пособие / составители А. В. Лянденбурская [и др.]. — Пенза: ПГАУ, 2020. — 201 с. — Текст : электронный // Лань : электронно-библиотечная система. — URL: https://e.lanbook.com/book/142030. — Режим доступа: для авториз. пользователей

Дополнительная учебная литература:

1. Аббасов И.Б. Черчение на компьютере в Auto CAD: Учебн. пособие. – М.: ДМК Пресс, 2010. – 136 с.

2. Раклов В.П. Инженерная графика. Гр. МСХ, 2003.

3. Условные знаки для топографических планов масштабов 1:5000, 1:2000, 1:1000, 1:500. - М., 1989.

4. Условные знаки для топографической карты масштаба 1:10000. - М., 1977.

5. Глухих, М. А. Землеустройство с основами геодезии: учебное пособие / М.А. Глухих. – Санкт-Петербург: Лань, 2018. – 168 с. – ISBN 978-5-8114-2806-9. – Текст: электронный // Лань: электронно-библиотечная система. – URL: https://e.lanbook.com/book/101850. – Режим доступа: для авториз. пользователей.

6. Топографическое черчение: Учебник для вузов; Под ред. Н.Н Лосякова.- М.:Недра.1986-325 с.: ил.

#### **8. Перечень ресурсов информационно-телекоммуникационной сети «Интернет», необходимых для освоения дисциплины (модуля)**

1. Официальный интернет портал Министерства сельского хозяйства РФ (Минсельхоз России).http://www.mcx.ru/

2. Официальный интернет портал Министерства сельского хозяйства и продовольствия Республики Татарстан. <http://agro.tatarstan.ru/>

3. www.rosreestr.ru/ Официальный сайт Федеральной государственной службы регистрации, кадастра и картографии

4. www.roscadastre.ru www.mgi.ru/ Официальный сайт некоммерческого партнерства «Кадастровые инженеры»

5. http://www.skpz.ru Союз комплексного проектирования и землеустройства сельских территорий

6. http://www.itpgrad.com Официальный сайт института территориального планирования ИТП «ГРАД»

7. http://www.urbanistika.ru/ Российский государственный научноисследовательский и проектный институт урбанистики ФГУП "РосНИПИ Урбанистики"

8. www.gis.cek.ru - сайт, посвященный ГИС-технологиям (программное обеспечение, прикладные решения, GPS, диспетчерские системы слежения, геодезическое оборудование ...)

9. http://www.esti-map.ru/ официальный представитель производителя программного обеспечения MapInfo в России и странах СНГ

10. www.cad.cek.ru - сайт, посвященный САПР-технологиям (программное обеспечение для машиностроения, приборостроения, строительства и архитектуры, оборудование, станки с ЧПУ, консалтинг и инжениринг, обучение...)

#### **9. Методические указания для обучающихся по освоению дисциплины (модуля)**

Основными видами учебных занятий для студентов по данному курсу учебной дисциплины являются: лекции, практические занятия и самостоятельная работа студентов.

**Методические указания к лекционным занятиям.** В лекциях излагаются основные теоретические сведения, составляющие научную концепцию курса. Для успешного освоения лекционного материала рекомендуется:

- после прослушивания лекции прочитать ее в тот же день;

- выделить маркерами основные положения лекции;

- структурировать лекционный материал с помощью заметок на полях в соответствии с примерными вопросами для подготовки.

В процессе лекционного занятия студент должен выделять важные моменты, выводы, основные положения, выделять ключевые слова, термины. Обозначить вопросы, термины, материал, который вызывает трудности, пометить и попытаться найти ответ в рекомендуемой литературе или сети «Интернет». Если самостоятельно не удается разобраться в материале, необходимо сформулировать вопрос и задать преподавателю на консультации, на занятии. Студенту рекомендуется во время лекции участвовать в обсуждении проблемных вопросов, высказывать и аргументировать свое мнение. Это способствует лучшему усвоению материала и облегчает запоминание отдельных выводов. Прослушанный материал лекции студент должен проработать. От того, насколько это будет сделано, зависит и прочность усвоения знаний. Рекомендуется перечитать текст лекции, выявить основные моменты в каждом вопросе, затем ознакомиться с изложением соответствующей темы в учебниках, проанализировать дополнительную учебно-методическую и научную литературу по теме, расширив и углубив свои знания. В процессе рекомендуется выписывать из изученной литературы и подбирать свои примеры к изложенным на лекции положениям.

**Методические рекомендации студентам к практическим занятиям.** При подготовке к практическим занятиям рекомендуется следующий порядок действий:

1. Внимательно проанализировать поставленные вопросы, определить объем изложенного материала, который необходимо усвоить.

2. Изучить лекционный материал, соотнося их с вопросами, вынесенными на обсуждение.

3. Прочитать рекомендованную обязательную и дополнительную литературу, дополняя лекционный материал (желательно делать письменные заметки).

4. Отметить положения, которые требуют уточнения, зафиксировать возникшие вопросы.

5. После усвоения теоретического материала необходимо приступить к выполнению практического задания. Практические задание рекомендуется выполнять письменно.

**Методические рекомендации студентам к самостоятельной работе.** При подготовке к лабораторным занятиям и выполнении контрольных заданий студентам следует использовать литературу из приведенного в данной программе списка, а также руководствоваться указаниями и рекомендациями преподавателя.

Перед каждым практическим занятием студент изучает план занятия с перечнем тем и вопросов, списком литературы и домашним заданием по вынесенному на занятие материалу.

Студенту рекомендуется следующая схема подготовки к занятию и выполнению домашних заданий:

- проработать конспект лекций;

- проанализировать основную и дополнительную литературу, рекомендованную по изучаемому разделу (модулю);

- изучить решение типовых задач;

- решить заданные домашние задания;

- при затруднениях сформулировать вопросы к преподавателю.

В конце каждого лабораторного занятия студенты получают «домашнее задание» для закрепления пройденного материала. Домашние задания необходимо выполнять к каждому занятию. Сложные вопросы можно вынести на обсуждение на занятии или на индивидуальные консультации.

Самостоятельная работа студентов является составной частью их учебной работы и имеет целью закрепление и углубление полученных знаний, умений и навыков, поиск и приобретение новых знаний.

Самостоятельная работа студентов включает в себя освоение теоретического материала на основе лекций, основной и дополнительной литературы; подготовку к лабораторным занятиям в индивидуальном и групповом режиме. Советы по самостоятельной работе с точки зрения использования литературы, времени, глубины проработки темы и др., а также контроль за деятельностью студента осуществляется во время занятий.

Целью преподавателя является стимулирование самостоятельного, углубленного изучения материала курса, хорошо структурированное, последовательное изложение теории на лекциях, отработка навыков, решения задач, контроль знаний студентов.

#### Перечень методических указаний по дисциплине:

1. Методические указания для выполнения практических и лабораторных работ по дисциплине «Топографическое черчение» для студентов очной формы обучения по направлению подготовки 120700.68 - землеустройство и кадастры (бакалавры). Составители: доцент З.Г. Шайдулин, ассистент А.А. Ганько, под общей редакцией д.с.-х.н., профессора Ф.Н. Сафиоллина. - Казанский государственный аграрный университет, 2012 г. - 32 с.

## **10. Перечень информационных технологий, используемых при осуществлении образовательного процесса по дисциплине, включая перечень программного обеспечения и информационных справочных систем**

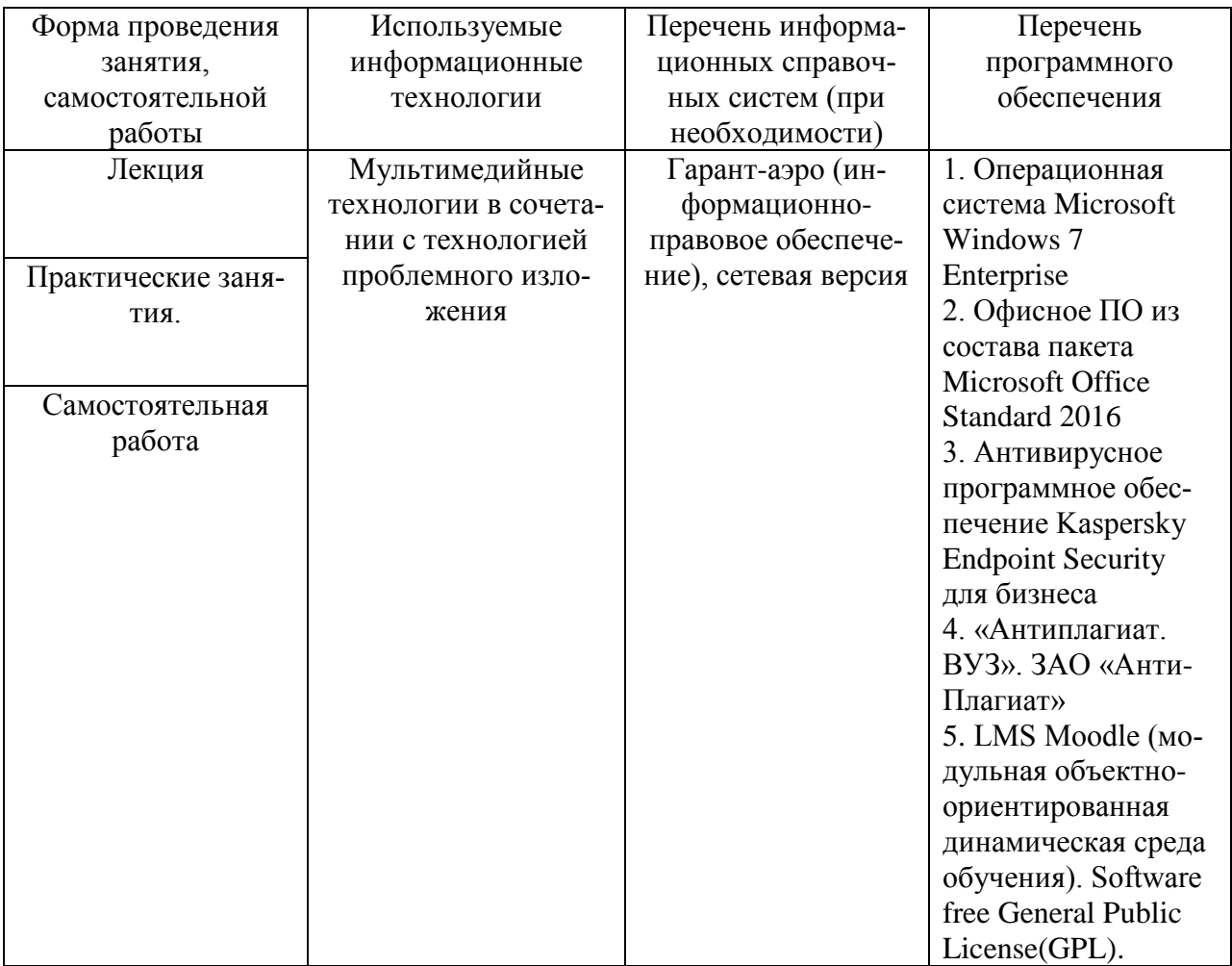

## **11. Описание материально-технической базы, необходимой для осуществления образовательного процесса по дисциплине (модулю)**

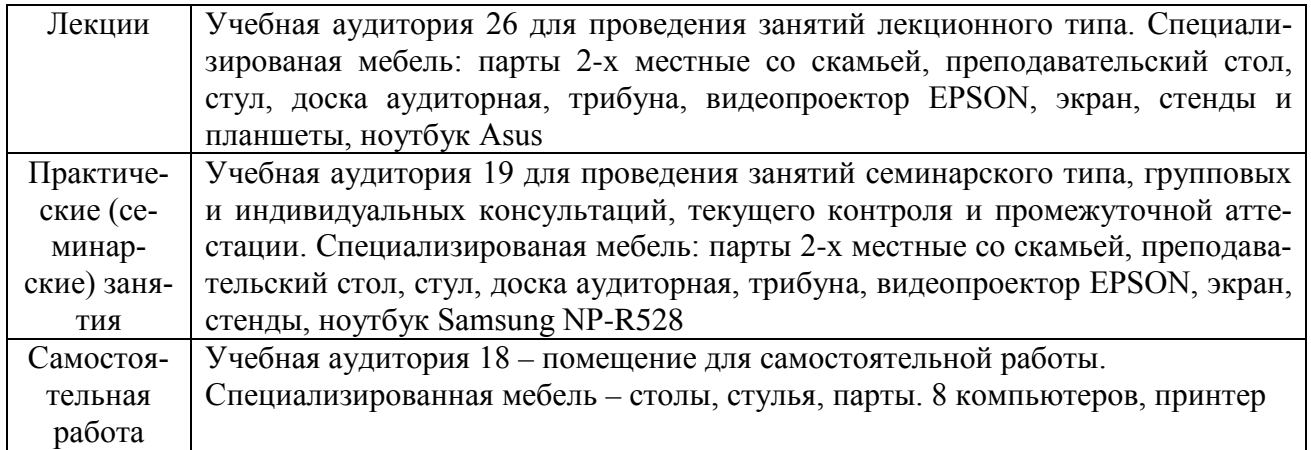